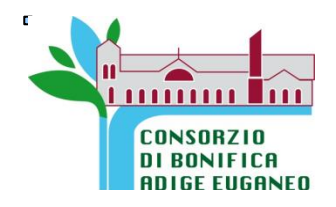

# **CONSORZIO DI BONIFICA ADIGE EUGANEO**

# **IL CONSIGLIO DI AMMINISTRAZIONE**

### **DELIBERAZIONE N°038/2023**

### **OGGETTO: DISCIPLINARE PER L'UTILIZZO DEGLI STRUMENTI INFORMATICI CONSORTILI: AGGIORNAMENTO**

L'anno 2023 (duemilaventitre), addì 9 (nove) del mese di Marzo, alle ore 17.30, presso la Sede a Este, in Via Augustea n.25 su convocazione datata 3/3/2023 prot.n.2.401 disposta dal Presidente ai sensi dell'art.12 dello Statuto Consorziale, si è riunito il Consiglio di Amministrazione, come in appresso:

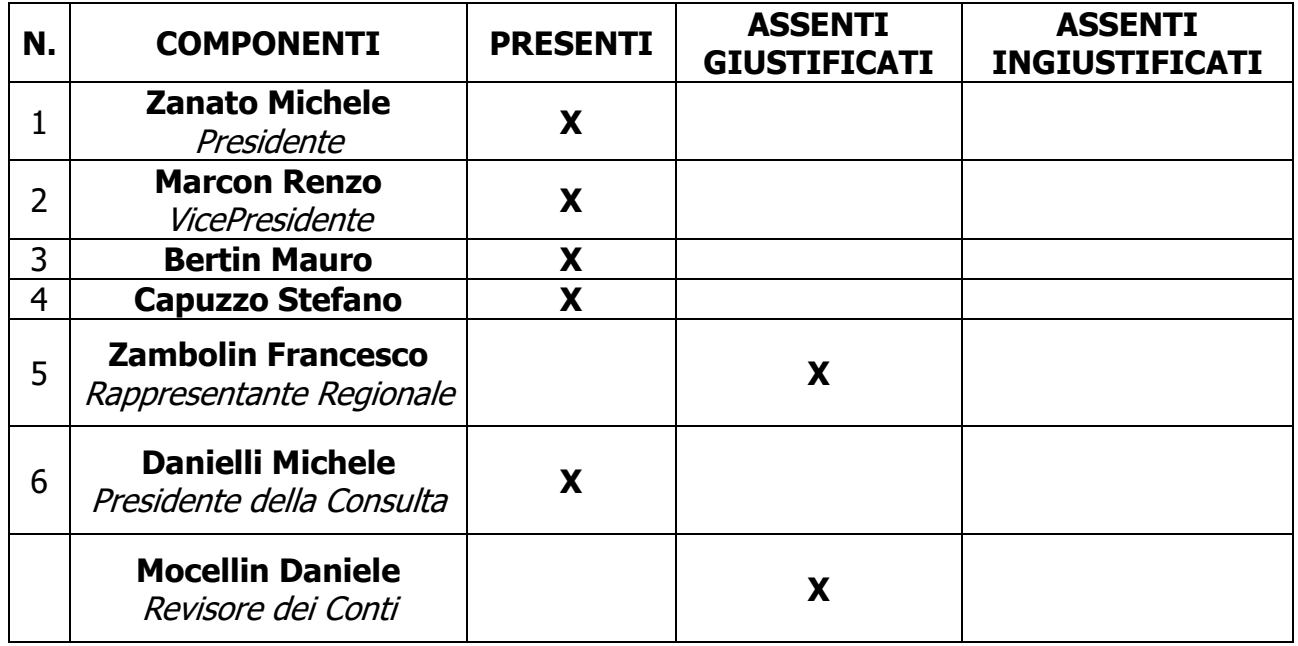

Assistono alla seduta il Dirigente Tecnico, Ing.Michielon e il Direttore Generale, dr.Vettorello, il quale svolge le funzioni di **Segretario**

Assume la **Presidenza del Consiglio di Amministrazione** il Presidente Zanato Michele, il quale, dopo aver constatato il numero legale dei presenti, dichiara aperta la trattazione dell'oggetto sopra indicato.

### OGGETTO N°08: **DISCIPLINARE PER L'UTILIZZO DEGLI STRUMENTI INFORMATICI CONSORTILI: AGGIORNAMENTO**

#### **IL CONSIGLIO DI AMMINISTRAZIONE**

RICORDATO che con propria deliberazione n.92/2018 del 23/5/18 si è approvato il "Disciplinare per l'utilizzo degli strumenti informatici consortili" di cui al Regolamento n.2016/679 UE (cosiddetto G.D.P.R. - General Data Protection Regulation), il cui primo Aggiornamento è stato approvato con propria successiva deliberazione n.107/2022 del 4/8/2022;

CONSIDERATO che con tale Disciplinare si intende favorire la massima diffusione della cultura sulla sicurezza dell'utilizzo delle risorse informatiche a tutti i dipendenti consorziali, nonché delle misure necessarie per il corretto utilizzo delle stesse definendo le modalità nell'ambito dell'attività lavorativa al fine di garantire e assicurare la riservatezza delle informazioni e dei dati in maniera tale da evitare che comportamenti consapevoli e/o inconsapevoli possano innescare problemi o minacce alla sicurezza nel trattamento dei dati;

CONSIDERATO che le norme introdotte dal G.D.P.R. si traducono in obblighi organizzativi, documentali e tecnici che i Titolari del trattamento dei dati personali, tra i quali il Consorzio, devono costantemente considerare e aggiornare per consentire piena e consapevole applicazione del nuovo quadro normativo, ponendo l'accento sulla "responsabilizzazione" di titolari e responsabili;

CONSIDERATO che la Struttura Consorziale ha la necessità di inserire nuovi aggiornamenti al "Disciplinare per l'utilizzo degli strumenti informatici consortili" nei termini risultanti dalle parti indicate in caratteri rossi nel testo allegato;

APERTA la discussione, nel corso della quale il Direttore, su invito del Presidente, ha illustrato le ragioni dell'aggiornamento proposto;

RITENUTO di approvare il nuovo aggiornamento del "Disciplinare per l'utilizzo degli strumenti informatici consortili" così come previsto dal Regolamento n.2016/679 UE nei termini risultanti dalle parti indicate in caratteri rossi nel testo allegato;

UDITO il voto favorevole del Direttore espresso ai sensi dell'art.22 dello Statuto; Tutto ciò premesso A voti unanimi espressi nelle forme di Legge e di Statuto

#### **DELIBERA**

di approvare il nuovo aggiornamento del "Disciplinare per l'utilizzo degli strumenti informatici consortili" così come previsto dal Regolamento n.2016/679 UE nei termini risultanti dalle parti indicate in caratteri rossi nel testo allegato.

2

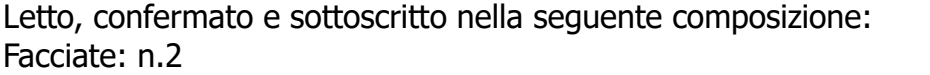

Allegati: n.01

---------------------- -------------------------

Zanato Michele Vettorello Dr.Stefano

# **CERTIFICATO DI PUBBLICAZIONE**

la presente deliberazione è stata affissa all'Albo Consorziale a norma dell'art. 26 dello Statuto Consorziale e all'Albo Consorziale on-line all'indirizzo [www.adigeuganeo.it](http://www.adigeuganeo.it/) ai sensi dell'art.32 della L.n.69/2009:

# **Per tre giorni consecutivi, esclusi i festivi e i non lavorativi, a partire dal giorno 17/3/2023**;

Trattandosi di atto dichiarato urgente, il giorno \_\_\_\_\_\_\_ Este 22/3/2023

Il Segretario (Firma Digitale) Vettorello Dr.Stefano

#### ---------------------------------------------------------------------------------------------------- **CERTIFICATO DI ESECUTIVITA'**

Certifico che la presente deliberazione, a norma dello Statuto ed ai sensi della L.R.n.53/1993, è stata pubblicata all'Albo consortile e all'Albo informatico dell' Ente e che:

# **E' esecutiva dall'adozione (art.7, comma 9 della L.R.n.53/1993);**

 $E'$  stata inviata per il controllo alla G.R.V. in data  $\qquad$ ;

Nei suoi confronti non sono intervenuti, nei termini di cui ai commi 4 e 7 dell'art.7 della L.R.n.53/1993, provvedimenti di annullamento, né richiesti chiarimenti o elementi integrativi di giudizio, per cui è divenuta esecutiva per decorso dei termini in data \_\_\_\_\_\_\_\_\_\_;

E' divenuta esecutiva il \_\_\_\_\_\_\_\_\_\_\_ per presa d' atto/approvazione espressa dalla G.R.V. con nota prot. \_\_\_\_\_\_\_\_;

Sottoposta in data \_\_\_\_\_\_\_\_\_ all'approvazione della G.R.V. e forniti, in data \_\_\_\_\_\_\_\_, i chiarimenti e gli elementi integrativi richiesti con nota della G.R.V. del \_\_\_\_\_\_\_ prot. \_\_\_\_\_\_\_, non sono intervenuti provvedimenti di annullamento per cui è divenuta esecutiva in data \_\_\_\_\_\_;

Il Segretario

-----------------------------------------------------------------------------------------------------------

Per copia conforme all'originale

Il Segretario (Firma Digitale) Vettorello Dr. Stefano

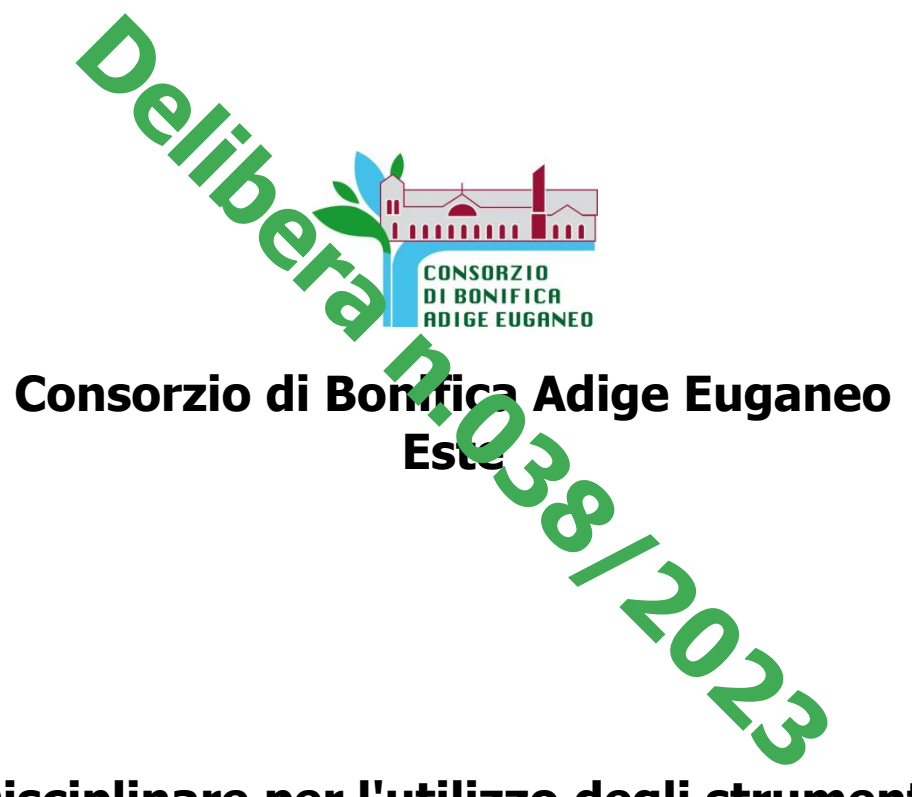

# **Disciplinare per l'utilizzo degli strumenti informatici consortili**

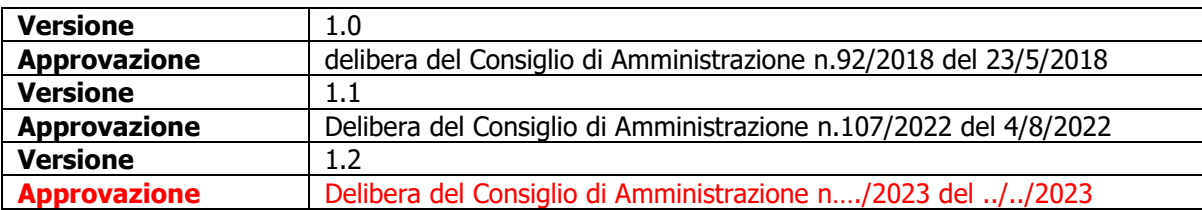

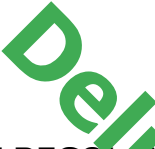

# **1. PERCHÉ UN REGOLAMENTO INFORMATICO?**

La diffusione delle nuove tecnologie informatiche ed in particolare l'utilizzo della rete internet tramite le risorse informatiche e l'aumento di informazioni trattate con strumenti elettronici aumentano di fatto i rischi legati alla sicurezza e all'integrità delle informazioni oltre alle consequenti responsabilità previste dalla normativa civile e penale.

2

Il Consorzio di bonifica Adige Euganeo (nel seguito Ente), pertanto, deve provvedere a garantire la continuità della sua attività e assicurare la riservatezza delle informazioni e dei dati, in maniera tale da evitare che comportamenti consapevoli e/o inconsapevoli possano innescare problemi o minacce alla sicurezza nel trattamento dei dati o diminuire l'efficienza delle risorse informatiche dell'Ente.

In questo contesto, l'Ente ha ritenuto necessario dotarsi del presente Disciplinare al fine di evidenziare ai propri dipendenti e collaboratori e indicazioni e le misure necessarie e opportune per il corretto utilizzo nel rapporto di lavoro dei personal computer (fissi e portatili), dei dispositivi mobili (telefoni cellulari, smartphone, tablet), della posta elettronica e di internet inclusi social network, definendo le modalità di utilizzo nell'ambito dell'attività lavorativa e dando la massima diffusione alla cultura sulla sicurezza informatica intesa come capacità e consapevolezza dell'utilizzo delle risorse informatiche. **PREGOLAM MTO INFORMATICO?**<br>
Ille nuove ta prisone informatiche e l'annento di informazionici aumentano di fatto i rischi legati alla sicurezza e are alle conseguenti responsabilità previste dalla nononifica Adige Euganeo

# **2. PRINCIPI GENERALI**

Con l'approvazione del presente Disciplinare l'Ente si pone l'obiettivo di fornire a tutti i dipendenti le linee di comportamento per il corretto utilizzo delle risorse informatiche, della posta elettronica e dell'accesso alla rete internet.

Inoltre, l'Ente, in qualità̀ di Titolare del trattamento dei dati personali, ritiene opportuno dotarsi di questo Disciplinare al fine di adempiere agli obblighi fissati dal Regolamento Europeo sul trattamento dei dati personali (GDPR).

I trattamenti effettuati dall'Ente rispettano le garanzie poste in essere dal legislatore in materia di protezione dei dati personali e si svolgono nell'osservanza dei principi sanciti dalla normativa privacy.

In quest'ottica, l'Ente tratta i dati dei lavoratori nella misura meno invasiva possibile, affidando eventuali attività̀ di monitoraggio esclusivamente a quei soggetti opportunamente preposti ed effettuando eventuali controlli esclusivamente in maniera mirata sull'area di rischio.

Ogni lavoratore potrà̀ far valere i propri diritti sanciti dalla normativa sul trattamento dei dati personali rivolgendo una specifica richiesta scritta al Titolare del trattamento.

# **2.1. Campo di applicazione**

Il presente Disciplinare si applica a tutti i lavoratori ed a tutti i collaboratori dell'Ente, a prescindere dal rapporto contrattuale con la stessa intrattenuto (lavoratori somministrati, collaboratori a progetto, stagisti, consulenti ecc).

Ai fini delle disposizioni dettate per l'utilizzo delle risorse informatiche e telematiche, per "Utente" deve intendersi ogni dipendente e collaboratore (collaboratore a progetto, in stage, agente, ecc.) in possesso di specifiche credenziali di autenticazione e autorizzato all'utilizzo delle risorse informatiche ed al trattamento dei dati personali.

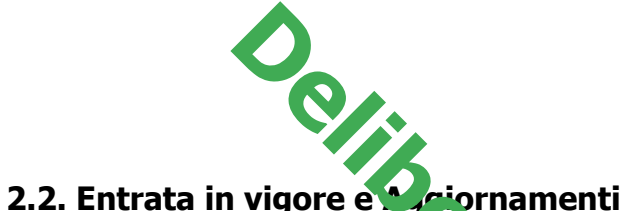

Il Disciplinare è stato approvato dal Consiglio di Amministrazione con deliberazione n.92/2018 del 23/5/2018 e successivamente aggiornato con le deliberazioni indicate. Con l'entrata in vigore del presente Disciplinare tutte le disposizioni in precedenza adottate in materia, in qualsiasi formal comunicate, devono intendersi abrogate e sostituite dalle presenti. **Delibera de Consiglio di Amministrazione consiglio di Amministrazione consideratione del present. Disciplinare tutte le disposizioni vigore del present. Disciplinare tutte le disposizioni vigore del present. Disciplinare** 

Al fine di informare i propri dipendenti del contesto del presente Disciplinare, lo stesso sarà:

- a) consegnato a ciascun dipendente ed a cias de collaboratore ad inizio attività.
- b) affisso nella bacheca aziendale

L'Ente si riserva la facoltà di apportare, in qualsiasi momento, modifiche al presente documento, dandone comunicazione a tutti gli incaricati con le modalità che riterrà opportune.

Il presente Disciplinare è stato predisposto ad uso esclusivamente interno dell'Ente e, pertanto, non potrà essere riprodotto, divulgato, copiato, utilizzato e/o altrimenti reso pubblico in assenza di una previa approvazione scritta dell'Ente stesso.

# **3. REGOLE DI COMPORTAMENTO GENERALI**

Il Consorzio di bonifica Adige Euganeo è titolare di qualsiasi diritto connesso ai sistemi informativi ed alle risorse informatiche, ai dati, ai contenuti di ogni tipo e genere, elaborati, creati, o modificati nell'ambito delle attività lavorative e tramite l'opera dei suoi dipendenti e collaboratori.

Per **Risorse informatiche** si intende qualsiasi strumento informatico di proprietà dell'Ente ed utilizzato dal lavoratore per rendere la prestazione lavorativa. A titolo esemplificativo ma non esaustivo sono risorse informatiche: personal computers fissi e portatili; tablets; telefoni cellulari semplici; telefoni cellulari smartphone; viacard; telepass; carte di credito; sistemi di geolocalizzazione (navigazione satellitare e sistemi di antifurto satellitare) installati su veicoli aziendali, indirizzo email aziendale, rete aziendale.

L'utilizzo delle risorse informatiche e telematiche aziendali, deve avvenire nell'ambito del generale contesto di diligenza, fedeltà e correttezza che caratterizza il rapporto lavorativo fra l'Ente ed i propri dipendenti. L'Utente dovrà adottare tutte le cautele e le precauzioni necessarie per evitare le possibili conseguenze dannose alle quali un utilizzo non avveduto di tali strumenti può produrre, anche in considerazione della difficoltà di tracciare una netta linea di confine tra l'attività lavorativa e la sfera personale e la vita privata del lavoratore e di terzi che interagiscono con quest'ultimo. L'Ente, pertanto, consapevole delle potenzialità fornite dagli strumenti informatici e telematici, li mette a disposizione dei propri dipendenti e collaboratori esclusivamente per finalità di tipo lavorativo.

Non è quindi permesso utilizzare, tranne espressa autorizzazione, detti strumenti per altre finalità non connesse all'attività lavorativa o in modo che violino qualsiasi disposizione normativa.

Al riguardo si evidenzia che l'Ente adotterà ogni accorgimento tecnico necessario a tutelarsi da eventuali comportamenti non permessi, salvaguardano il rispetto della libertà e della dignità dei lavoratori.

3

Di seguito vengono de critte le linee di comportamento a cui gli Utenti devono attenersi nell'esecuzione dei compiti che implicano un trattamento di dati personali tramite le risorse informatiche

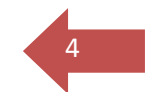

In generale l'Utente deve osservare le seguenti regole di ordinaria diligenza, nonché tutte le altre ulteriori misure ritent te necessarie per garantire il rispetto di quanto disposto dalla normativa privacy:

- a) tutte le operazioni di trattamento devono essere effettuate in modo tale da garantire il rispetto delle misure di sicurezza, la massima riservatezza delle informazioni di cui si viene in possesso considerando tutti i dati confidenziali e, di norma, soggetti al segreto d'ufficio; **Proposition de California de la comportamento a cui gli ecuzione de information de implicano un trattamento de information de la conduction de la conduction de la conduction de la conduction de la conduction de la conduct**
- b) le singole fasi di lavoro e la condotta da osservare devono consentire di evitare che i dati siano soggetti a rischi di perdita o distruzione, che vi possano accedere persone non autorizzate, che vengano svolte opera io i di trattamento non consentite o non conformi ai fini per i quali i dati stessi sono sati raccolti;
- c) non devono essere eseguite operazioni di trattamento per finiti on previsti tra i compiti assegnati dal diretto responsabile;
- d) devono essere svolte le sole operazioni di trattamento necessarie per il raggiungimento dei fini per i quali i dati sono stati raccolti;
- e) deve essere costantemente verificata l'esattezza dei dati trattati e la pertinenza rispetto alle finalità perseguite nei singoli casi.

Quanto sopra descritto impone, in altri termini, all'Utente di operare con la massima attenzione in tutte le fasi di trattamento, dalla esatta acquisizione dei dati, al loro aggiornamento, alla conservazione ed eventuale distruzione.

# **4. REGOLE OPERATIVE**

# **4.1 Uso del Pc**

Il personal computer (comprese le periferiche ad esso connesse) ed i relativi programmi e/o applicazioni affidati al dipendente sono, come è noto, strumenti di lavoro; tali strumenti pertanto:

- a) vanno custoditi in modo appropriato;
- b) possono essere utilizzati solo per fini professionali (in relazione, ovviamente, alle mansioni assegnate) e non a fini personali, tanto meno per scopi illeciti; Ogni utilizzo non inerente all'attività lavorativa è vietato perché può contribuire ad innescare disservizi, costi di manutenzione. Eventuali minacce alla sicurezza (ad esempio mail di phishing, spam, virus) debbono essere prontamente segnalati all'azienda, come anche il furto, il danneggiamento, lo smarrimento.
- c) Il personal computer dato in affidamento all'Utente permette l'accesso alla rete dell'Ente solo attraverso specifiche credenziali di autenticazione**.**
- d) Non è consentito l'uso di programmi diversi da quelli ufficialmente installati dell'Ente né viene consentito agli utenti di installare autonomamente programmi provenienti dall'esterno, sussistendo infatti il grave pericolo di introdurre Virus informatici e/o di alterare la funzionalità delle applicazioni software esistenti.
- e) Non è consentita la riproduzione o la duplicazione di programmi informatici ai sensi della Legge 21/05/2004 n. 128. L'inosservanza della presente disposizione espone lo stesso Ente a gravi responsabilità civili; si evidenzia, inoltre, che le violazioni della normativa a tutela dei diritti d'autore sul software che impone la presenza nel sistema di software regolarmente licenziato, o comunque libero e quindi non

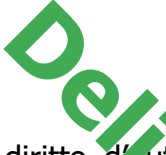

protetto dal diritto d'autore, vengono sanzionate penalmente e possono anche comportare il sorgere di una responsabilità amministrativa a carico dell'Ente.

5

- f) Non è consentita l'attivazione della password d'accensione (Bios) senza preventiva autorizzazione dell'amministratore di sistema, né modificare le caratteristiche hardware e software impostate sur proprio PC, né procedere ad installare dispositivi di memorizzazione, comunicazione o altro (come ad esempio masterizzatori, modem, hard disk esterni, chiavette usb, comunque supporti di memorizzazione in genere considerati esterni), salvo previa autorizzazione esplicita da parte dell'amministratore di sistema. diritto d'au sec exponsabilità amministrativa a carico sorgere di secunda d'au sessionatilità amministrativa a carico sorge dell'amministrativa di sistema, né modificare le politivazione (Bios) se dell'amministrativa di si
- g) Ogni Utente deve prestare la massima attenzione ai supporti di origine esterna (supporti usb), avvertendo immediatamente l'Amministratore di Sistema nel caso in cui siano rilevati virus.
- h) Ogni Utente dovrà effettuare i salvataggi dei file su se ve evitando di effettuare salvataggi sul disco rigido del PC o su supporti di archiviazione removibili. Particolare attenzione deve essere prestata alla duplicazione dei dati. El infatti da evitare l'archiviazione ridondante.
- i) Il Personal Computer deve essere spento ogni sera prima di lasciare gli uffici o in caso di assenze prolungate dall'ufficio o in caso di suo inutilizzo. In ogni caso, lasciare un elaboratore incustodito connesso alla rete può essere causa di utilizzo da parte di terzi senza che vi sia la possibilità di provarne in seguito l'indebito uso. In ogni caso è buona norma attivare lo screensaver con passwords anche in assenza per piccoli periodi.

# **4.2 Utilizzo di Pc Portatili**

L'Utente è responsabile del PC portatile assegnatogli dall'Ente e deve custodirlo con diligenza sia durante gli spostamenti sia durante l'utilizzo nel luogo di lavoro. I PC portatili:

- □ utilizzati all'esterno dell'Ente, devono essere custoditi con diligenza, adottando tutti i provvedimenti che le circostanze rendono necessari per evitare danni o sottrazioni.
- $\Box$  non devono essere lasciati incustoditi e sul disco devono essere conservati solo i file strettamente necessari.

Nel caso di accesso alla rete aziendale tramite RAS (Remote Access Server) / Accesso Remoto / VPN (Virtual Private Network), deve essere utilizzato l'accesso in forma esclusivamente personale attraverso le Credenziali di Autenticazione alla rete. Al termine della sessione di collegamento, dovrà essere effettuata la disconnessione attraverso il software utilizzato.

I PC portatili, dovranno essere periodicamente collegati alla Rete interna al fine di consentire gli aggiornamenti antivirus.

Ai fini dei collegamenti alla rete internet, è vietato l'utilizzo di abbonamenti internet privati e relativi hardware di connessione (chiavette, data card ecc.).

Si conferma l'obbligatorietà del salvataggio dei dati sulle apposite unità di rete messe a disposizione dell'utenza la fine di evitare perdite dati ed agevolare le operazioni di backup degli stessi.

# **4.3. Credenziali di autenticazione**

Le credenziali di autenticazione per l'accesso al PC, la connessione alla rete e/o per l'accesso ai diversi applicativi, vengono assegnate all'Utente dall'Amministrazione di sistema, in seguito alla sottoscrizione del contratto di assunzione o di collaborazione.

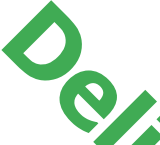

Le credenziali di autenticazione consistono in un codice per l'identificazione dell'Utente (user id), associato ad una parola chiave (password) riservata che dovrà venir custodita dall'Utente con la massima diligenza e non divulgata.

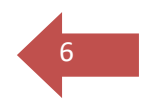

La password, che rappresenta la parte segreta delle credenziali, è conosciuta solo dall'Utente, è composta da almen da 8 caratteri, può essere formata da lettere (maiuscole o minuscole) e/o numeri, anche in combinazione fra loro, e non contiene riferimenti facilmente riconducibili all'Utente (nome, cognome, data di nascita ecc.). **DE CASA de CONSTANTIFICATES de CONSTANTIFICATES de CONSTANTIFICATES de CONSTANTIFICATES de CONSTANTIFICATES de la principala e a por divulgata.<br>
A regnesenta da Agrica especta delle credenziali, è domposta da almen. da 8** 

L'Utente, ha l'obbligo di modificare la passy ora dopo il primo utilizzo e poi modificata con cadenza trimestrale.

Per garantire la segretezza delle credenziali e a sicurezza durante le sessioni di trattamento dei dati, ogni Utente dovrà:

a) Evitare di condividere in qualsiasi modo la password;

- b) Non lasciare accessibile l'elaboratore durante una sessione di trattamento dei dati;
- c) Impostare uno screen saver dotato di password (con tempi di avvio brevi) che blocchi l'accesso all'elaboratore in caso sia necessario allontana si per un tempo prolungato;
- d) Qualora l'elaboratore sia utilizzato da più incaricati, ricordarsi, sempre al termine del lavoro effettuato, di disconnettersi dal sistema (dal menù avvio/start scegliere chiudi e poi disconnetti Utente).

Le credenziali sono strettamente personali e non possono essere cedute a terzi. Il mantenimento della segretezza delle credenziali è ad esclusivo carico dell'Utente, il quale sarà il solo responsabile per qualsiasi attività posta in essere tramite l'utilizzo delle stesse.

# **4.4. Uso antivirus**

Il sistema informatico ed i pc collegati alla rete dell'Ente sono protetti da software antivirus aggiornati quotidianamente automaticamente.

E' vietato cancellare, riconfigurare o disattivare detto software antivirus.

Ogni Utente è comunque tenuto a comportarsi in modo tale da ridurre il rischio di attacco al sistema informatico aziendale da parte di virus o attraverso qualsiasi altro software "aggressivo".

L'Utente dovrà segnalare eventuali anomalie all'amministratore di sistema o altro referente dell'Ente:

- □ qualora vi sia motivo di ritenere che il pc sia stato infettato o che non sia installata l'ultima versione aggiornata dell'antivirus: nel caso di infezione, anche sospetta, l'utente deve immediatamente scollegare il cavo di rete dal dispositivo e disattivare, se presente, il servizio wifi;
- $\Box$  nel caso di riconoscimento di virus, il sistema proporrà un messaggio di avviso, e nei casi in cui il sistema antivirus non fosse in grado di rimuovere il virus;

L'Utente è tenuto ad una verifica periodica manuale dei propri dischi locali attivando la scansione antivirus.

# **4.5 Utilizzo e Conservazione dei supporti rimovibili**

Tutti i supporti magnetici rimovibili (dischetti, CD e DVD riscrivibili, supporti USB, ecc.), contenenti dati personali e/o informazioni costituenti know-how aziendale, devono essere trattati con particolare cautela onde evitare che il loro contenuto possa essere trafugato o alterato e/o distrutto o, successivamente alla cancellazione, recuperato. L'Utente è responsabile della custodia dei supporti e dei dati aziendali in essi contenuti.

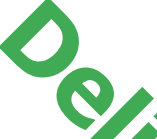

Al fine di assicurare la distruzione e/o inutilizzabilità di supporti magnetici rimovibili contenenti dati personali, ciascun Utente dovrà contattare l'amministratore di sistema e seguire le istruzioni da questo impartite.

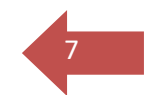

In ogni caso, i supporti magnetici contenenti dati personali devono essere dagli Utenti adeguatamente custoditi in armadi chiusi.

E' vietato l'utilizzo di supporti rimovibili personali.

# **4.6. Utilizzo dei device (smartphone - tablet)**

I device affidati all'Utente sono strumenti di la volo e di norma l'Ente non ne consente un utilizzo promiscuo: l'eventuale utilizzo a titolo **personale di tale strumento di lavoro** si configura come un benefit e come tale viene appositamente regolamentato. Gli utilizzi non strettamente inerenti all'attività lavorativa de ranno essere comunque limitati e regolati da un minimo di diligenza. Rimane inteso che è assolutamente vietato l'utilizzo dei device forniti per la visione, il download ed il caric mento di contenuti contrari al buoncostume e rientranti quindi in ambiti pornografici e, o violenti; altresì vietato il download, la riproduzione e la condivisione di contenuti dine e multimediali ottenuti illegalmente in violazione alla normativa sul diritto d'autore ed al codice penale. **Principale de la Castronic de la Castronic de la Castronic de question da question da question da question da question da question da question da question da question da question da question and contained all'Utente sono** 

Ogni utilizzo che possa in qualche modo contribuire ad innescare disservizi, costi di manutenzione e, soprattutto, minacce alla sicurezza, è assolutamente vietato; qualora si riscontrassero addebiti o sanzioni derivanti da un utilizzo improprio del device questi rimarranno a carico della persona che ha commesso l'infrazione.

I device devono essere custoditi con cura evitando ogni possibile forma di danneggiamento. L'Utente è responsabile dei device assegnati e deve custodirli con diligenza sia fuori dall'Ente sia durante l'utilizzo nel luogo di lavoro.

I device utilizzati fuori dalla sede dell'Ente, devono essere custoditi con diligenza, adottando tutti i provvedimenti che le circostanze rendono necessari per evitare danni o sottrazioni.

# **4.7 Uso della rete aziendale**

Per l'accesso alla rete dell'Ente ciascun Utente deve essere in possesso della specifica Credenziale di Autenticazione (username e password).

È assolutamente proibito entrare nella rete e nei programmi con un codice d'identificazione Utente diverso da quello assegnato. Le passwords d'accesso alla rete ed ai programmi sono segrete e vanno comunicate e gestite secondo le procedure impartite.

Le cartelle utenti presenti nei server dell'Ente sono aree di condivisione di informazioni strettamente professionali e non possono in alcun modo essere utilizzate per scopi diversi. Pertanto, qualunque file che non sia legato all'attività lavorativa non può essere dislocato, nemmeno per brevi periodi, in queste unità. Su queste unità vengono svolte regolari attività di controllo, amministrazione e back up da parte dell'Amministratore di Sistema.

Si ricorda che tutti i dischi o altre unità di memorizzazione locali (es. disco C: interno PC) non sono soggette a salvataggio da parte del personale incaricato dell'Amministratore di sistema. La responsabilità del salvataggio dei dati ivi contenuti è pertanto a carico del singolo Utente.

E' vietato connettere in rete stazioni di lavoro o altri dispositivi hardware, se non previa autorizzazione dall'Ente. E' vietato monitorare, attraverso qualsiasi dispositivo

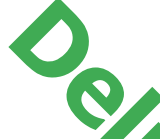

hardware o software, ciè che transita in rete. E' vietata l'installazione non autorizzata di modem che sfruttino il sistema di comunicazione telefonica per l'accesso a banche dati esterne o interne all'azienda.

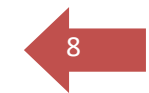

L'Amministratore di Sistema può in qualunque momento procedere alla rimozione di ogni file o applicazione che riterra essere pericolosi per la sicurezza sia sui PC degli Utenti sia sulle unità di rete.

Risulta opportuno che, con regolare periodicità (almeno ogni tre mesi), ciascun Utente provveda alla pulizia degli archivi, con cancellazione dei file obsoleti o inutili. Processe and care experience of prestata alla duplicazione dei dati, essendo infatti necessario evitare un'archiviazione ridondante. Ware, ci che transita in rete. E' vietata l'installazione<br>fruttino il scienza di comunicazione telefonica per l'accentitative dell'accente di Sistema publica di comunicazione telefonica per l'accenzione che riterra essere

# **4.8 Uso della rete internet**

La rete Internet è ormai divenuta uno strumento opera ivo di comunicazione imprescindibile pertanto costituisce a tutti gli effetti uno strumento aziendale necessario allo svolgimento dell'attività̀ lavorativa.

Un suo utilizzo indiscriminato, però, può rendere la Società vulner bile sotto il profilo della sicurezza. È quindi assolutamente proibita la navigazione in Internet per motivi diversi da quelli strettamente legati all'attività lavorativa.

Pertanto, l'Utente deve usare internet in modo da non rivelare o diffondere al pubblico informazioni di tipo confidenziale o di proprietà dell'azienda ( es. informazioni finanziarie, nuovi progetti di business e produzione, piani e strategie di marketing, database ed informazioni in essi contenute, liste clienti, informazioni tecniche di prodotto, software, codici di accesso ai computer ed alla rete, dati ed informazioni personali e relazioni di lavoro);

Alla luce di ciò, l'Ente, anche per limitare il più̀ possibile i controlli, ha adottato alcune misure ritenute opportune per proteggere i propri sistemi elettronici dall'eventuale utilizzo non accorto della navigazione su Internet da parte dei lavoratori.

In particolar modo gli utenti non possono utilizzare strumenti privati per il collegamento alla rete. In questo senso, a titolo puramente esemplificativo, l'Utente non potrà utilizzare internet per:

- a) l'upload o il download di software gratuiti (freeware) e shareware, nonché l'utilizzo di documenti provenienti da siti web o http, se non strettamente attinenti all'attività lavorativa (filmati e musica) e previa verifica dell'attendibilità dei siti in questione;
- b) l'effettuazione di ogni genere di transazione finanziaria ivi comprese le operazioni di remote banking, acquisti on-line e simili, fatti salvi i casi direttamente autorizzati dall'Ente e comunque nel rispetto delle normali procedure di acquisto;
- c) ogni forma di registrazione a siti i cui contenuti non siano strettamente legati all'attività lavorativa;
- d) la partecipazione a Forum non professionali, l'utilizzo di chat line (esclusi gli strumenti autorizzati), di bacheche elettroniche come i social network e le registrazioni in guest books anche utilizzando pseudonimi (o nicknames) se non espressamente autorizzati dall'Ente;

e) l'accesso, tramite internet, a caselle webmail di posta elettronica personale.

Al fine di evitare la navigazione in siti non pertinenti (a rischio) all'attività lavorativa, l'Ente rende peraltro noto (obbligatoria) l'adozione di uno (specifico) sistema di blocco o filtro automatico che prevengano determinate operazioni quali l'upload o l'accesso a siti ad alta rischiosità inseriti in una black list.

I filtri sopraindicati limi<sub>c</sub>ario l'accesso ai siti Internet che presentano i seguenti contenuti:

 $\Box$  illegali o non etici:

□ materiale per adulti, pornografia;

□ giochi, scommesse, intermediazione e trading, download software;

 $\Box$  social network, radio e tv internet;

□ peer to peer;

 $\Box$  malware, spyware, hacking, bypass proxy,  $\Box$  hishing.

Gli eventuali controlli, compiuti dall'Amministratore di Sistema potranno avvenire mediante un sistema di controllo dei contenuti ( $F \circ y$  server) o mediante "file di log" della navigazione svolta. Il controllo sui file di log non è continuativo ed i file stessi vengono conservati non oltre il tempo indispensabile per il corretto perseguimento delle finalità organizzative e di sicurezza dell'azienda. **Delivero de l'accesso ai siti Internet che present<br>
activi, adulti, pornograna:<br>
activi, adulti, pornograna:<br>
esse, intermediazie, e e trading, download software;<br>
c, radio e tv internet;<br>
ware, hacking, bypass prox<br>
acti** 

# **4.9 Uso della posta elettronica**

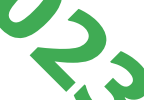

9

La casella di posta elettronica assegnata all'Utente è uno strumento di lavoro. Le persone assegnatarie delle caselle di posta elettronica sono responsabili del corretto utilizzo delle stesse.

È vietato utilizzare le caselle di posta elettronica **nome.cognome@adigeuganeo.it** o quelle condivise tra più utenti per motivi diversi da quelli strettamente legati all'attività lavorativa. In questo senso, a titolo puramente esemplificativo, l'Utente non potrà utilizzare la posta elettronica per:

- a) l'invio e/o il ricevimento di allegati contenenti filmati o brani musicali (es.mp3) non legati all'attività lavorativa;
- b) l'invio e/o il ricevimento di messaggi personali o per la partecipazione a dibattiti, aste on line, concorsi, forum o mailing-list se non legati all'attività lavorativa;
- c) la partecipazione a catene telematiche (o di Sant'Antonio). Se si dovessero peraltro ricevere messaggi di tale tipo, si deve comunicarlo immediatamente all'Amministratore di Sistema. Non si dovrà in alcun caso procedere all'apertura degli allegati a tali messaggi.

La casella di posta deve essere mantenuta in ordine, cancellando documenti inutili e soprattutto allegati ingombranti.

Ogni comunicazione inviata o ricevuta che abbia contenuti rilevanti o contenga impegni contrattuali o precontrattuali per l'Ente ovvero contenga documenti da considerarsi riservati in quanto contraddistinti dalla dicitura "strettamente riservati" o da analoga dicitura, deve essere visionata od autorizzata dalla Direzione.

Nel caso di mittenti sconosciuti o messaggi insoliti, per non correre il rischio di essere infettati da virus, occorrerà cancellare i messaggi senza aprirli. (Conosciute come tecniche intrusive di Spamming e phishing)

Nel caso di messaggi provenienti da mittenti conosciuti ma che contengono allegati sospetti (file con estensione .exe, .scr, .bat ecc), oppure o file che abbiamo nomi simili a documenti che comunque hanno estensione ZIP o diano parvenza di archivio compresso non devono essere aperti. È obbligatorio quindi porre la massima attenzione nell'aprire i file attachements di posta elettronica prima del loro utilizzo (non eseguire download di file eseguibili o documenti da siti Web o Ftp non conosciuti). In caso di assenza dell'Utente si potrà delegare altro Utente precedentemente identificato a verificare il contenuto dei messaggi ed a gestire quelli ritenuti rilevanti per lo svolgimento dell'attività lavorativa. Sarà comunque consentito

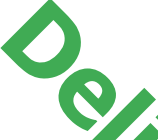

all'Amministratore di sistema accedere alla casella di posta elettronica dell'Utente, in alla sense data di post<br>caso di assenza, qualora si conda necessario. Di tale operazione deve essere data di post comunicazione all'Utente titolare della casella di posta.

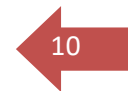

Al fine di ribadire agli interlocutori la natura esclusivamente aziendale della casella di posta elettronica, i messaggi devono contenere il seguente avvertimento standardizzato nel quale sia dichiarata al atura non personale dei messaggi stessi.

Pertanto, nei messaggi inviati tramite postin elettronica aziendale verrà inserito il seguente testo

" Si segnala che il presente messaggio e le risposte allo stesso potranno essere conosciute dall'organizzazione lavorativa di appartenenza del mittente secondo le modalità previste dal regolamento aziendale adottato in materia. Se per un disguido avete ricevuto questa email senza esserne i destinat ri vogliate cortesemente distruggerla e darne comunicazione all'indirizzo mittente" **Predictativo de la casella di posta elettronicia, qualora di l'Utente titologicali di posta elettronicia, qualora di l'Utente titologicale di posta.<br>Della casella di posta elettronicia de l'altitudio de la casella di post** 

Al fine di garantire la funzionalità del servizio di posta elettronica aziendale e di ridurre al minimo l'accesso ai dati, nel rispetto del principio di necessità e di proporzionalità, il sistema, in caso di assenza prolungata (ad es. per malattia) verrà attivata a cura dell'Ente un servizio di risposta automatica che invierà automaticamente messaggi di risposta contenenti le "coordinate" di posta elettronica di un altro soggetto o altre utili modalità di contatto della struttura.

In caso di cessazione del rapporto di lavoro dell'utente, il Consorzio provvede alla rimozione dell'account personale assegnato, previa disattivazione dello stesso. Dalla data di cessazione del rapporto di lavoro all'utente è inibita la possibilità di accedervi automaticamente.

La disattivazione avviene a cura del personale del Consorzio preposto alla gestione degli account, secondo modalità tali da inibire in via definitiva la ricezione in entrata di messaggi diretti al predetto account, nonché la conservazione degli stessi.

La disattivazione avviene entro un periodo massimo di 30 giorni dalla data di cessazione ed entro il periodo massimo di 90 giorni il Consorzio provvede alla definitiva e totale cancellazione dell'account personale.

Il Consorzio, contestualmente alla disattivazione dell'indirizzo di posta elettronica, adotta sistemi automatici di risposta volti ad informare i terzi e a fornire a questi indirizzi e-mail alternativi a cui poter inoltrare eventuali comunicazioni di interesse e relative alle attività dell'Ente.

Il Consorzio adotta misure idonee ad impedire la visualizzazione dei messaggi in entrata durante il periodo individuato in cui tale sistema automatico è in funzione.

In particolare, non sono previsti funzioni di inoltro automatico dei messaggi in entrata ad altri incaricati, a tutela della riservatezza della corrispondenza dell'utente cessato e di eventuali terzi.

Qualora l'utente risultasse abilitato all'accesso e all'utilizzo di account condivisi a più collaboratori dell'Ente (es., [segreteria@adigeuganeo.it](mailto:segreteria@adigeuganeo.it) ; [ufficioX@adigeuganeo.it](mailto:ufficioX@adigeuganeo.it) ;), l'accesso a tali account sarà precluso all'utente, tramite aggiornamento delle credenziali.

In considerazione dell'utilizzo condiviso di tale tipologia di account, delle informazioni istituzionali in esso contenute, nonché a tutela delle dell'Ente e delle relative attività, il Consorzio non potrà garantirne l'accesso successivamente alla cessazione del rapporto di lavoro dell'utente.

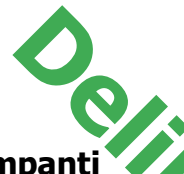

**4.10 Uso stampanti i algebra della stampanti, gli utenti sono tenuti a: 11** alle stampanti, gli utenti sono tenuti a:

- □ stampare documenti e atti solo se strettamente necessari per lo svolgimento delle proprie funzioni lavorative;
- $\Box$  stampare a colori solo se strettamente necessario per il corretto svolgimento della propria attività lavorativa, es. documenti ufficiali da tenere agli atti o da produrre

verso l'esterno, non utilizzare stampe a colori per versioni di documenti in bozza; Qualora l'Utente dovesse stampare documenti contenenti dati o informazioni riservate, dovrà avere cura di monitorare la stampante estre servare, limitatamente alle oggettive possibilità, la conoscibilità di tali dati o informazioni da parte di terzi non autorizzati. Più precisamente, in caso di stampa di documenti contenenti dati particolari dovrà essere obbligatoriamente attivata dal PC la modalità di "Stampa Protetta", che richiede l'inserimento di un apposito codice ID e che andrà digitato sulla tastiera della stampante per consentire il rilascio riservato a stampa del documento. **Proposition de la Constantial School Constantial School Constantine and Constantine and Constantine and Constantine and Constantine and Constantine and Constantine and Constantine and Constantine and Constantine and Const** 

#### **4.11 Gestione dati**

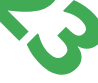

L'Ente raccomanda di salvare frequentemente i documenti su cui si lavora ed in particolare, quando ci si allontana dalla postazione anche per breve tempo.

Costituisce buona regola la periodica pulizia degli archivi, con cancellazione dei file obsoleti o che hanno alcuna finalità e/o utilità per il business aziendale o perché non utilizzabili, o non più utilizzabili, per le attività/funzioni/mansioni assegnate. Particolare attenzione deve essere prestata alla duplicazione dei dati. E', infatti, assolutamente da evitare un archiviazione ridondante.

I dipendenti e collaboratori devono salvare i dati ed i documenti aziendali nell'eventuale sistema documentale.

Il disco rigido di ogni PC, infatti, è destinato a contenere solo il software per il funzionamento della macchina e per la produttività individuale.

Si conferma, in generale, l'obbligatorietà del salvataggio dei dati sulle apposite unità di rete messe a disposizione dell'utenza la fine di evitare perdite dati ed agevolare le operazioni di backup degli stessi.

In particolare, si ribadisce il divieto di salvare in locale i file contenenti dati del Catasto, come pure l'obbligo di preservare con ogni cura e attenzione l'integrità e la riservatezza dei dati personali particolari.

# **5. MONITORAGGI E CONTROLLI DELL'ENTE**

# **5.1 Accesso ai dati dell'Utente**

L'Amministratore di Sistema o i suoi delegati possono accedere ai dati trattati dall'Utente tramite posta elettronica o navigazione in rete esclusivamente per motivi di sicurezza e protezione del sistema informatico (ad es., contrasto virus, malware, intrusioni telematiche, fenomeni quali spamming, phishing, spyware, etc.), ovvero per motivi tecnici e/o manutentivi e/o di regolare svolgimento dell'attività lavorativa (ad esempio, aggiornamento/sostituzione/implementazione di programmi, manutenzione hardware).

L'Amministratore di Sistema, in caso di assenza improvvisa o prolungata dell'Utente o comunque non programmata e per improrogabili necessità di sicurezza o di operatività del sistema è abilitato ad accedere alla posta elettronica dell'Utente per le strette

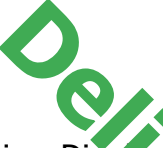

necessità operative. Di tale avvenuto accesso dovrà comunque essere data tempestiva comunicazione all'Utente.

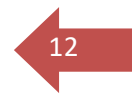

L'Amministratore di Sistema può procedere a controlli sulla navigazione finalizzati a garantire l'operatività e la sicurezza del sistema, nonché il necessario svolgimento delle attività lavorative, es. mediante un sistema di controllo dei contenuti (Proxy server) o mediante "file di log" della navigazione sy lita. rive. Di track wenuto accesso dovrà comunque essere di distema il Vuente di Sistema, porcedere a controlli sulla navigazio<br>trività e la sicurezza del sistema, nonché il necessario sverie di sistema di controllo dei contenu

Il sistema informativo fornisce una serie di informazioni inerenti l'utilizzo dei software e/o dell'hardware di ciascuna postazione di lavoro. In via esemplificativa e non esaustiva il sistema informativo fornisce:

- $\Box$  log di accesso a internet:
- □ log inerenti la posta elettronica e servizi mail to fax;
- □ log inerenti l'accesso alle banche dati e agli applicativi;
- □ log inerenti la telefonia;
- $\Box$  log inerenti alle attività eseguite;
- $\Box$  log di attività di computer (accensione, spegnimento);

 $\Box$  log di stampa.

L'eventuale controllo sui file di log da parte dell'Amministratore di Sistema non è comunque continuativo ed è limitato ad alcune informazioni, ad esempio:

- a) Posta elettronica: l'indirizzo del mittente e del destinatario, la data e l'ora dell'invio e della ricezione e l'oggetto.
- b) Navigazione Internet: il nome dell'Utente, l'identificativo della postazione di lavoro, indirizzo IP, la data e ora di navigazione, il sito visitato e il totale degli accessi effettuati.

I file di Log vengono conservati per il periodo strettamente necessario per il perseguimento delle finalità organizzative, produttive e di sicurezza dell'azienda, e comunque non oltre 6 mesi, fatti salvi in ogni caso specifici obblighi di legge.

Il sistema di registrazione dei log è configurato per cancellare periodicamente ed automaticamente (attraverso procedure di sovrascrittura) i dati personali degli utenti relativi agli accessi internet e al traffico telematico.

L'Amministratore di Sistema è altresì abilitato ad accedere ai dati contenuti negli strumenti informatici restituiti dall'Utente all'azienda per cessazione del rapporto, sostituzione delle apparecchiature, etc.

Sarà cura dell'Utente la cancellazione preventiva di tutti gli eventuali dati personali eventualmente ivi contenuti.

In ogni caso, l'Ente garantisce la non effettuazione di alcun trattamento mediante sistemi hardware e software specificatamente preordinati al controllo a distanza, quali, a titolo esemplificativo:

- a) lettura e registrazione sistematica dei messaggi di posta elettronica ovvero dei relativi dati esteriori (log) al di là di quanto tecnicamente necessario per svolgere il servizio e-mail;
- b) riproduzione ed eventuale memorizzazione sistematica delle pagine web visualizzate dal lavoratore;
- c) lettura e registrazione dei caratteri inseriti tramite la tastiera o analogo dispositivo.

# **5.2 Controlli**

L'Ente ha l'obbligo di salvaguardare la funzionalità e il corretto impiego degli strumenti informatici da parte dei lavoratori, pertanto, si riserva il diritto di effettuare controlli per verificare il rispetto del presente Regolamento.

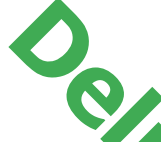

A tale proposito si sottolinea che le Risorse Informatiche sono di proprietà dell'Ente in alla sono di proprietà dell'Ente in alla sono di lavoro. Ette di controllatione di utilizzo di delle Risorse Informatiche di 13 e dell'accesso alla rete internet per fini ed interessi non strettamente coincidenti con quelli dell'Ente stesso.

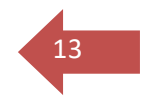

Con riferimento a tali controlli il presente Disciplinare costituisce preventiva e completa informazione nei confronti dei dipendenti e collaboratori.

Le verifiche sugli strumenti informatici saranno eseguite dall'Ente nel pieno rispetto dei diritti e delle libertà fondamentali degli tratte del presente Disciplinare, secondo i principi di pertinenza e non eccedenza.

L'Ente, pertanto, si riserva il diritto di controllare, anche in maniera occasionale e/o discontinua il corretto utilizzo degli strumenti di lavoro, implementando, però, ogni misura tecnologica volta a minimizzare il più possibile l'uso di dati identificativi dei lavoratori, nei modi e nei limiti esplicitati di seguito e nel successivo paragrafo. Si sottoli de Che le Risorse Informatiche sono di propri lavoro. E<sup>1</sup> e che le Risorse Informatiche sono di propri<br>lavoro. E<sup>1</sup> e che internativo fili di utilizzo di delle Risor<br>stesso.<br>a tali controlli il pressonte Discip

In nessun caso tali controlli verranno impiegati per un monito aggio dell'efficienza dell'attività lavorativa del singolo individuo come prescritto dall'a t. 4 Statuto dei lavoratori.

I controlli si svolgeranno in forma graduata:

- a) in via preliminare l'Ente provvederà ad eseguire dei controlli su dati aggregati, riferiti all'intera struttura ovvero a sue aree e dunque un controllo anonimo che può concludersi con un avviso generalizzato relativo ad un rilevato utilizzo anomalo degli strumenti aziendali e con invito ad attenersi scrupolosamente ai compiti assegnati ad alle istruzioni impartite;
- b) in assenza di successive anomalie non si effettueranno controlli su base individuale. In tali casi, il controllo si concluderà con un avviso ai dipendenti interessati ad attenersi scrupolosamente ai compiti assegnati e alle istruzioni impartite.

Nel caso vengano rilevate continue anomalie si procederà a controlli su base individuale o per postazione di lavoro e in caso di abusi di singoli e reiterati si eseguiranno controlli nominativi o su singoli dispositivi e/o postazioni di lavoro (indicando le ragioni legittime, specifiche e non generiche, per cui i controlli verrebbero effettuati – anche per verifiche sulla funzionalità e di sicurezza del sistema – inoltrando preventivi avvisi collettivi o individuali).

Le attività sull'uso del servizio di accesso ad Internet vengono automaticamente registrate in forma elettronica attraverso i c.d. "log di sistema". Questi sistemi software sono programmati e configurati in modo da cancellare periodicamente e automaticamente, attraverso procedure di sovrascrittura dei log file, i dati personali relativi agli accessi ad Internet e al traffico telematico, la cui conservazione non sia più̀ necessaria.

Oltre che per motivi di sicurezza del sistema informatico, anche per motivi tecnici e/o manutentivi (ad esempio, aggiornamento/sostituzione/implementazione di programmi, manutenzione hardware, etc.) o per finalità di controllo e programmazione dei costi aziendali (ad esempio, verifica costi di connessione ad internet, traffico telefonico, etc.), comunque estranei a qualsiasi finalità di controllo dell'attività lavorativa, è facoltà dell'Ente, tramite il personale del Servizio IT o addetti alla manutenzione, accedere direttamente, nel rispetto della normativa sulla privacy, a tutti gli strumenti informatici aziendali ed ai documenti ivi contenuti, nonché alle caselle email ed ai tabulati del traffico telefonico.

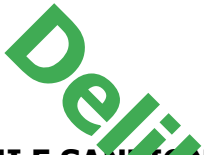

**6. VIOLAZIONI E SANZIONI DISCIPLINARI**<br>È fatto obbligo a tutti gli utenti di osservare le disposizioni portate a conoscenza con il presente Disciplinare. Il mancato rispetto o la violazione delle regole sopra ricordate è perseguibile nei confronti del personale dipendente con i provvedimenti disciplinari previsti dalla normativa vigente e da vigenti c.c.n.l.; nonché con le azioni civili e penali previste dalla normativa di riferimento

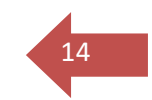

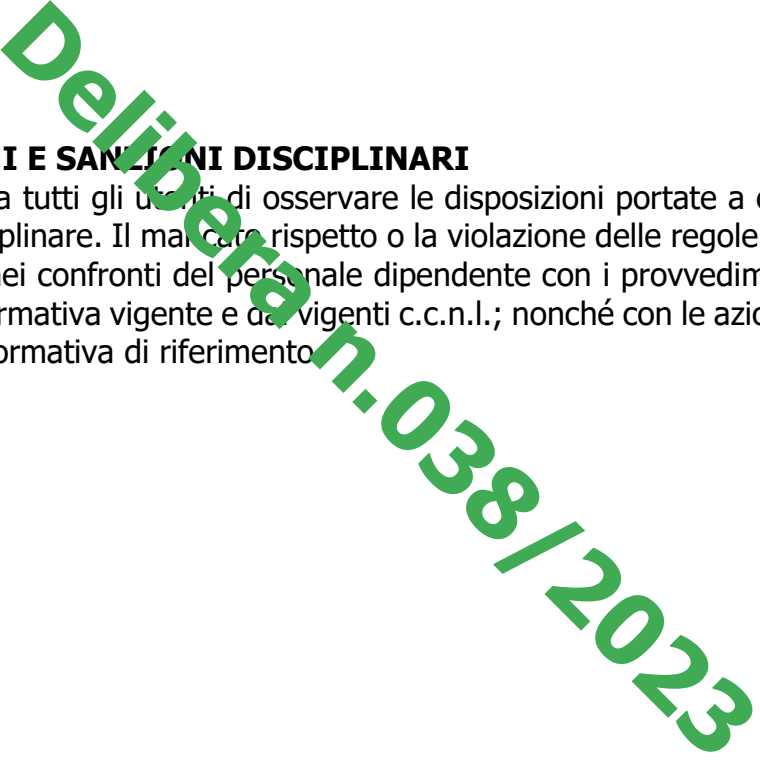